**[Ogłoszenie o naborze dla](https://rpo.dolnyslask.pl/ogloszenie-o-naborze-dla-poddzialania-10-2-3-zapewnienie-rownego-dostepu-do-wysokiej-jakosci-edukacji-podstawowej-gimnazjalnej-i-ponadgimnazjalnej-zit-aj-konkurs-nr-rpds-10-02-03-iz-00-02/) [poddziałania 10.2.3](https://rpo.dolnyslask.pl/ogloszenie-o-naborze-dla-poddzialania-10-2-3-zapewnienie-rownego-dostepu-do-wysokiej-jakosci-edukacji-podstawowej-gimnazjalnej-i-ponadgimnazjalnej-zit-aj-konkurs-nr-rpds-10-02-03-iz-00-02/) [Zapewnienie równego dostępu](https://rpo.dolnyslask.pl/ogloszenie-o-naborze-dla-poddzialania-10-2-3-zapewnienie-rownego-dostepu-do-wysokiej-jakosci-edukacji-podstawowej-gimnazjalnej-i-ponadgimnazjalnej-zit-aj-konkurs-nr-rpds-10-02-03-iz-00-02/) [do wysokiej jakości edukacji](https://rpo.dolnyslask.pl/ogloszenie-o-naborze-dla-poddzialania-10-2-3-zapewnienie-rownego-dostepu-do-wysokiej-jakosci-edukacji-podstawowej-gimnazjalnej-i-ponadgimnazjalnej-zit-aj-konkurs-nr-rpds-10-02-03-iz-00-02/) [podstawowej, gimnazjalnej i](https://rpo.dolnyslask.pl/ogloszenie-o-naborze-dla-poddzialania-10-2-3-zapewnienie-rownego-dostepu-do-wysokiej-jakosci-edukacji-podstawowej-gimnazjalnej-i-ponadgimnazjalnej-zit-aj-konkurs-nr-rpds-10-02-03-iz-00-02/) ponadgimnazjalnej – ZIT AJ [konkurs nr RPDS.10.02.03-](https://rpo.dolnyslask.pl/ogloszenie-o-naborze-dla-poddzialania-10-2-3-zapewnienie-rownego-dostepu-do-wysokiej-jakosci-edukacji-podstawowej-gimnazjalnej-i-ponadgimnazjalnej-zit-aj-konkurs-nr-rpds-10-02-03-iz-00-02/) [IZ.00-02-242/17](https://rpo.dolnyslask.pl/ogloszenie-o-naborze-dla-poddzialania-10-2-3-zapewnienie-rownego-dostepu-do-wysokiej-jakosci-edukacji-podstawowej-gimnazjalnej-i-ponadgimnazjalnej-zit-aj-konkurs-nr-rpds-10-02-03-iz-00-02/)**

## **Etapy weryfikacji**

[Lista projektów wybranych do dofinansowania w ramach naboru](http://rpo.dolnyslask.pl/wp-content/uploads/2017/11/Lista-projektów-wybranych-do-dofinansowania_10_2_3_242.pdf) [RPDS.10.02.03-IZ.00-02-242\\_17](http://rpo.dolnyslask.pl/wp-content/uploads/2017/11/Lista-projektów-wybranych-do-dofinansowania_10_2_3_242.pdf)

[Regulamin pracy KOP dla konkursów współfinansowanych z EFS](http://rpo.dolnyslask.pl/wp-content/uploads/2017/11/Regulamin-pracy-KOP_ZIT_10sierpnia2017_zmiana1.pdf) [ogłaszanych wspólnie przez IZ RPO WD 2014-2020 oraz ZIT w](http://rpo.dolnyslask.pl/wp-content/uploads/2017/11/Regulamin-pracy-KOP_ZIT_10sierpnia2017_zmiana1.pdf) [ramach RPO WD 2014-2020](http://rpo.dolnyslask.pl/wp-content/uploads/2017/11/Regulamin-pracy-KOP_ZIT_10sierpnia2017_zmiana1.pdf)

[skład KOP dla naboru RPDS.10.02.03-IZ.00-02-242\\_17](http://rpo.dolnyslask.pl/wp-content/uploads/2017/11/Skład-KOP_10_02_03_242.pdf)

[Lista projektów zakwalifikowanych do etapu negocjacji w ramach](http://rpo.dolnyslask.pl/wp-content/uploads/2017/10/Lista-projektów-zakwalifikowanych-do-etapu-negocjacji-ZIT-AJ.pdf) [naboru nr RPDS.10.02.03-IZ.00-02-242/17](http://rpo.dolnyslask.pl/wp-content/uploads/2017/10/Lista-projektów-zakwalifikowanych-do-etapu-negocjacji-ZIT-AJ.pdf)

[Lista projektów, które spełniły kryteria oceny strategicznej](http://rpo.dolnyslask.pl/wp-content/uploads/2017/10/Lista-projektów-które-spełniły-kryteria-oceny-strategicznej-ZIT-AJ.pdf) [ZIT AJ dla naboru nr RPDS.10.02.03-IZ.00-02-242/17](http://rpo.dolnyslask.pl/wp-content/uploads/2017/10/Lista-projektów-które-spełniły-kryteria-oceny-strategicznej-ZIT-AJ.pdf)

[Lista projektów przekazanych do oceny strategicznej ZIT AJ w](http://rpo.dolnyslask.pl/wp-content/uploads/2017/10/Lista-projektów-przekazanych-do-oceny-strategicznej-ZIT-AJ_01.pdf) [ramach naboru RPDS.10.02.03-IZ.00-02-242/17](http://rpo.dolnyslask.pl/wp-content/uploads/2017/10/Lista-projektów-przekazanych-do-oceny-strategicznej-ZIT-AJ_01.pdf)

[Lista projektów zakwalifikowanych do oceny merytorycznej w](http://rpo.dolnyslask.pl/wp-content/uploads/2017/08/Lista-projektów-zakwalifikowanych-do-oceny-merytorycznej-w-ramach-naboru-RPDS-10-02-03-IZ-00-02-242-17.pdf)

[ramach naboru RPDS 10 02 03-IZ 00-02-242-17](http://rpo.dolnyslask.pl/wp-content/uploads/2017/08/Lista-projektów-zakwalifikowanych-do-oceny-merytorycznej-w-ramach-naboru-RPDS-10-02-03-IZ-00-02-242-17.pdf)

[Lista wniosków o dofinansowanie złożonych w ramach naboru](http://rpo.dolnyslask.pl/wp-content/uploads/2017/07/10.02.03_lista-złożonych-projektów.pdf) [RPDS.10.02.03-IZ.00-02-242/17](http://rpo.dolnyslask.pl/wp-content/uploads/2017/07/10.02.03_lista-złożonych-projektów.pdf)

## **[Komunikaty](#page--1-0)**

Ogłoszenie o konkursie nr RPDS.10.02.03-IZ.00-02-242/17 dla poddziałania 10.2.3 Zapewnienie równego dostępu do wysokiej jakości edukacji podstawowej, gimnazjalnej i ponadgimnazjalnej – ZIT AJ.

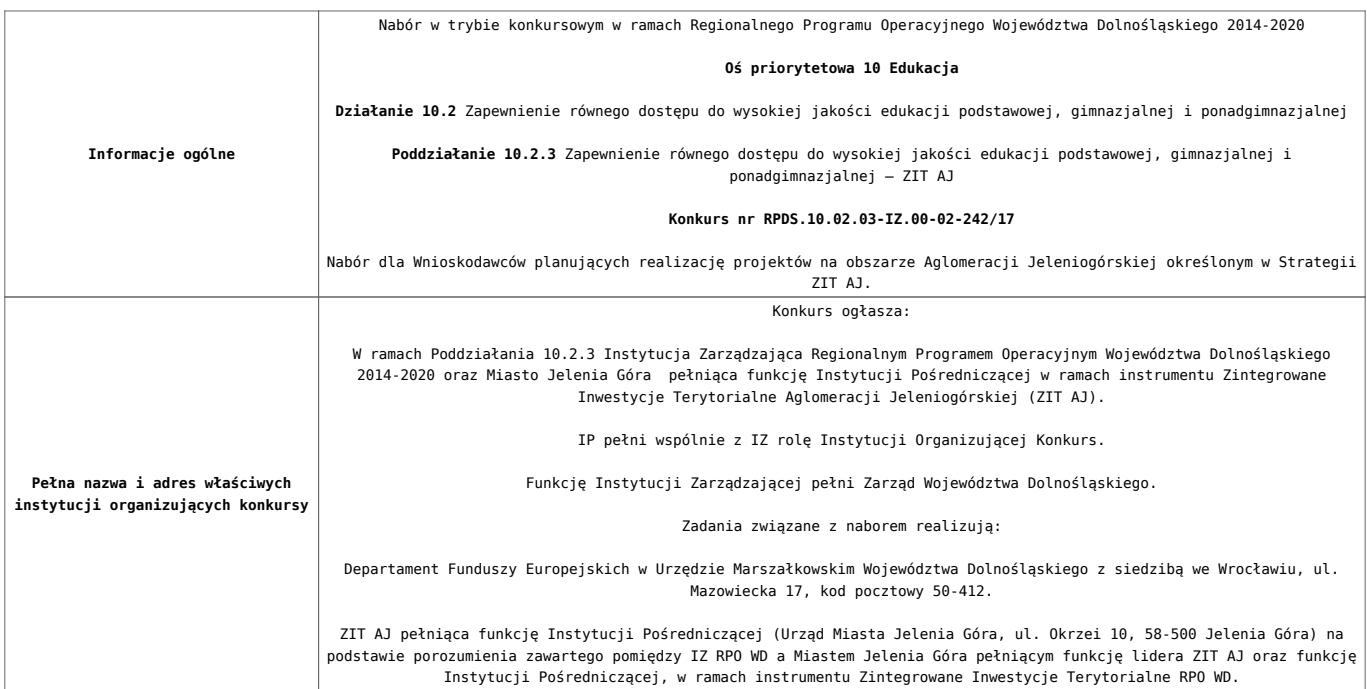

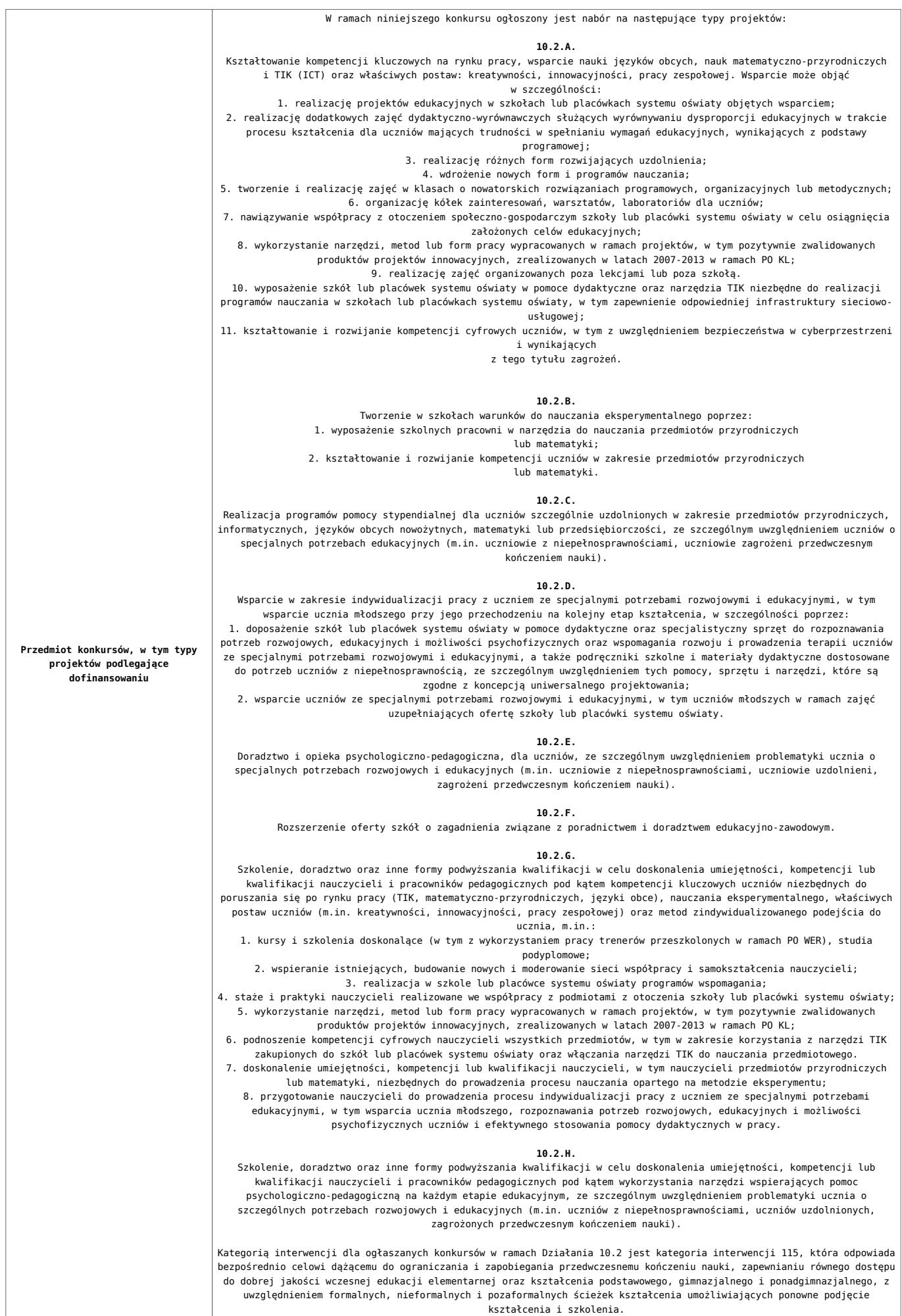

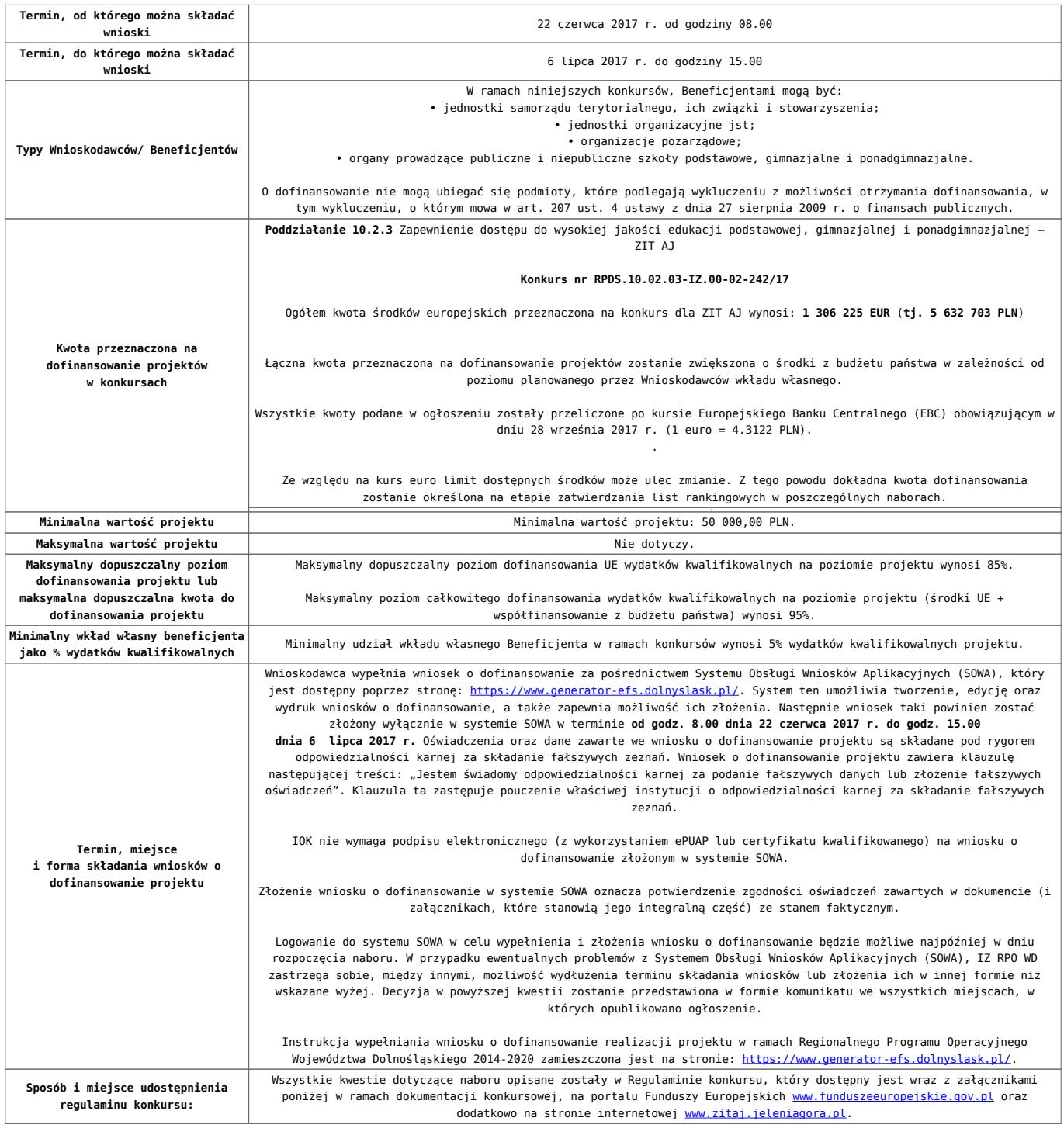

## **Dokumentacja konkursowa**

[Ogloszenie-o-konkursie-10.2.3 ZIT AJ\\_obowiązuje od 10.10.2017](http://rpo.dolnyslask.pl/wp-content/uploads/2017/05/Ogloszenie-o-konkursie-10.2.3-ZIT-AJ_obowiązuje-od-10.10.2017.pdf)

[Ogłoszenie o konkursie – 10.2.3 ZIT AJ – wersja archiwalna do](http://rpo.dolnyslask.pl/wp-content/uploads/2017/05/Ogloszenie-o-konkursie-10.2.3-ZIT-AJ.pdf) [9.10.2017](http://rpo.dolnyslask.pl/wp-content/uploads/2017/05/Ogloszenie-o-konkursie-10.2.3-ZIT-AJ.pdf)

[Regulamin konkursu dla Działania 10.2\\_obowiązuje od 10.10.2017](http://rpo.dolnyslask.pl/wp-content/uploads/2017/10/Regulamin-konkursu-dla-Działania-10.2_obowiązuje-od-10.10.2017.pdf)

[Regulamin konkursu dla Działania 10.2 – wersja obowiązująca od](http://rpo.dolnyslask.pl/wp-content/uploads/2017/06/Regulamin-konkursu-dla-Działania-10.2.pdf)

[20.06.2017r – wersja archiwalna – obowiązująca od 20.06.2017r.](http://rpo.dolnyslask.pl/wp-content/uploads/2017/06/Regulamin-konkursu-dla-Działania-10.2.pdf) [do 9.10.2017 r.](http://rpo.dolnyslask.pl/wp-content/uploads/2017/06/Regulamin-konkursu-dla-Działania-10.2.pdf)

[Regulamin konkursu dla Działania 10.2 – wersja archiwalna](http://rpo.dolnyslask.pl/wp-content/uploads/2017/05/Regulamin-konkursu-dla-Działania-10.2.pdf)

[Załącznik nr 1 Wyciąg z kryteriów wyboru projektów dla](http://rpo.dolnyslask.pl/wp-content/uploads/2017/05/Załącznik-nr-1-Wyciąg-z-kryteriów-wyboru-projektów-dla-Działania-10.2.pdf) [Działania 10.2](http://rpo.dolnyslask.pl/wp-content/uploads/2017/05/Załącznik-nr-1-Wyciąg-z-kryteriów-wyboru-projektów-dla-Działania-10.2.pdf)

[Załącznik nr 2 Lista wskaźników na poziomie projektu dla](http://rpo.dolnyslask.pl/wp-content/uploads/2017/06/Załącznik-nr-2-Lista-wskaźników-na-poziomie-projektu-dla-Działania-10.2.pdf) [Działania 10.2 – wersja obowiązująca od 20.06.2017r.](http://rpo.dolnyslask.pl/wp-content/uploads/2017/06/Załącznik-nr-2-Lista-wskaźników-na-poziomie-projektu-dla-Działania-10.2.pdf)

[Załącznik nr 2 Lista wskaźników na poziomie projektu dla](http://rpo.dolnyslask.pl/wp-content/uploads/2017/05/Załącznik-nr-2-Lista-wskaźników-na-poziomie-projektu-dla-Działania-10.2.pdf) [Działania 10.2 – wersja archiwalna](http://rpo.dolnyslask.pl/wp-content/uploads/2017/05/Załącznik-nr-2-Lista-wskaźników-na-poziomie-projektu-dla-Działania-10.2.pdf)

[Załącznik nr 3 Zakres wniosku o dofinansowanie projektu](http://rpo.dolnyslask.pl/wp-content/uploads/2017/05/Załącznik-nr-3-Zakres-wniosku-o-dofinansowanie-projektu1.pdf)

[Załącznik nr 4 Standardy realizacji wybranych form wsparcia w](http://rpo.dolnyslask.pl/wp-content/uploads/2017/05/Załącznik-nr-4-Standardy-realizacji-wybranych-form-wsparcia-w-ramach-Działania-10.2.pdf) [ramach Działania 10.2](http://rpo.dolnyslask.pl/wp-content/uploads/2017/05/Załącznik-nr-4-Standardy-realizacji-wybranych-form-wsparcia-w-ramach-Działania-10.2.pdf)

[Załącznik nr 5 Średnie wyniki egzaminów zewnętrznych](http://rpo.dolnyslask.pl/wp-content/uploads/2017/05/Załącznik-nr-5-Średnie-wyniki-egzaminów-zewnętrznych.pdf)

[Załącznik nr 6 Oświadczenie dotyczące kryterium dostępu nr 5](http://rpo.dolnyslask.pl/wp-content/uploads/2017/05/Załącznik-nr-6-Oświadczenie-dotyczące-kryterium-dostępu-nr-5.pdf)

[Załącznik nr 7 Oświadczenie dotyczące kryterium dostępu nr 6](http://rpo.dolnyslask.pl/wp-content/uploads/2017/05/Załącznik-nr-7-Oświadczenie-dotyczące-kryterium-dostępu-nr-6.pdf)

[Załącznik nr 8 Wzór umowy standardowej – wersja obowiązująca](http://rpo.dolnyslask.pl/wp-content/uploads/2017/06/Załącznik-nr-8-Wzór-umowy-standardowej.pdf) [od 20.06.2017r.](http://rpo.dolnyslask.pl/wp-content/uploads/2017/06/Załącznik-nr-8-Wzór-umowy-standardowej.pdf)

Załącznik nr 8 Wzór umowy standardowa – wersja archiwalna

[Załącznik nr 9 Wzór umowy ryczałtowej – wersja obowiązująca od](http://rpo.dolnyslask.pl/wp-content/uploads/2017/06/Załącznik-nr-9-Wzór-umowy-ryczałtowej.pdf) [20.06.2017r.](http://rpo.dolnyslask.pl/wp-content/uploads/2017/06/Załącznik-nr-9-Wzór-umowy-ryczałtowej.pdf)

Załącznik nr 9 Wzór umowy ryczałt – wersja archiwalna

[Załącznik nr 10 Wzór porozumienia PJB – wersja obowiązująca od](http://rpo.dolnyslask.pl/wp-content/uploads/2017/06/Załącznik-nr-10-Wzór-porozumienia-PJB.pdf) [20.06.2017r.](http://rpo.dolnyslask.pl/wp-content/uploads/2017/06/Załącznik-nr-10-Wzór-porozumienia-PJB.pdf)

[Załącznik nr 10 Wzór porozumienia PJB- wersja archiwalna](http://rpo.dolnyslask.pl/wp-content/uploads/2017/05/Załącznik-nr-10-Wzór-porozumienia-PJB_wersja-6.pdf)

[Załącznik nr 11 Wzór decyzji standardowej](http://rpo.dolnyslask.pl/wp-content/uploads/2017/06/Załącznik-nr-11-Wzór-decyzji-standardowej.pdf)

[Załącznik nr 12 Wzór decyzji ryczałtowej](http://rpo.dolnyslask.pl/wp-content/uploads/2017/06/Załącznik-nr-12-Wzór-decyzji-ryczałtowej.pdf)

[Podstawowe informacje dotyczące uzyskiwania kwalifikacji w](http://rpo.dolnyslask.pl/wp-content/uploads/2017/05/Podstawowe-informacje-dotyczące-uzyskiwania-kwalifikacji-w-ramach-projektów-z-EFS1.pdf) [ramach projektów z EFS](http://rpo.dolnyslask.pl/wp-content/uploads/2017/05/Podstawowe-informacje-dotyczące-uzyskiwania-kwalifikacji-w-ramach-projektów-z-EFS1.pdf)

[Lista sprawdzająca kwalifikacje](http://rpo.dolnyslask.pl/wp-content/uploads/2017/05/Lista_sprawdzajaca_kwalifikacje.pdf)

[Strategia ZIT AJ](http://rpo.dolnyslask.pl/wp-content/uploads/2017/05/Strategia-ZIT-AJ.pdf)

## **Komunikaty i wyjaśnienia:**

[Zmiany w Regulaminie konkursu w ramach działania 10.2](http://rpo.dolnyslask.pl/zmiany-w-regulaminie-konkursu-w-ramach-dzialania-10-2/) [Zapewnienie równego dostępu do wysokiej jakości edukacji](http://rpo.dolnyslask.pl/zmiany-w-regulaminie-konkursu-w-ramach-dzialania-10-2/) [podstawowej, gimnazjalnej i ponadgimnazjalnej](http://rpo.dolnyslask.pl/zmiany-w-regulaminie-konkursu-w-ramach-dzialania-10-2/)

[Materiał pomocniczy w zakresie poprawnego wypełniania wniosku](http://rpo.dolnyslask.pl/wp-content/uploads/2017/06/Materiał-pomocniczy-w-zakresie-poprawnego-wypełniania-wniosku-o-dofinansowanie-projektu-w-ramach-Działania-10.2_aktualizacja.pdf) [o dofinansowanie projektu w ramach Działania 10.2\\_aktualizacja](http://rpo.dolnyslask.pl/wp-content/uploads/2017/06/Materiał-pomocniczy-w-zakresie-poprawnego-wypełniania-wniosku-o-dofinansowanie-projektu-w-ramach-Działania-10.2_aktualizacja.pdf)  $-22.06.2017r.$ 

[Materiał pomocniczy w zakresie poprawnego wypełniania wniosku](http://rpo.dolnyslask.pl/wp-content/uploads/2017/06/Materiał-pomocniczy-w-zakresie-poprawnego-wypełniania-wniosku-o-dofinansowanie-projektuw-ramach-Działania-10.2.pdf) [o dofinansowanie projektu w zakresie naborów nr RPDS.10.02.02-](http://rpo.dolnyslask.pl/wp-content/uploads/2017/06/Materiał-pomocniczy-w-zakresie-poprawnego-wypełniania-wniosku-o-dofinansowanie-projektuw-ramach-Działania-10.2.pdf) [IZ.00-02-241/17, RPDS.10.02.03-IZ.00-02-242/17, RPDS.10.02.04-](http://rpo.dolnyslask.pl/wp-content/uploads/2017/06/Materiał-pomocniczy-w-zakresie-poprawnego-wypełniania-wniosku-o-dofinansowanie-projektuw-ramach-Działania-10.2.pdf) [IZ.00-02-243/17](http://rpo.dolnyslask.pl/wp-content/uploads/2017/06/Materiał-pomocniczy-w-zakresie-poprawnego-wypełniania-wniosku-o-dofinansowanie-projektuw-ramach-Działania-10.2.pdf)

[Angażowanie personelu w projektach edukacyjnych finansowanych](http://rpo.dolnyslask.pl/angazowanie-personelu-w-projektach-edukacyjnych-finansowanych-z-europejskiego-funduszu-spolecznego/) [z Europejskiego Funduszu Społecznego – 30.05.2017](http://rpo.dolnyslask.pl/angazowanie-personelu-w-projektach-edukacyjnych-finansowanych-z-europejskiego-funduszu-spolecznego/)

[Podsumowanie najważniejszych wymogów dotyczących kryteriów](http://rpo.dolnyslask.pl/podsumowanie-najwazniejszych-wymogow-dotyczacych-kryteriow-wyboru-projektow-oraz-sposobu-wypelniania-wniosku-o-dofinansowanie-projektu-zawartych-w-dokumentach-dla-naborow-w-ramach-dzialania-10-2/) [wyboru projektów oraz sposobu wypełniania wniosku o](http://rpo.dolnyslask.pl/podsumowanie-najwazniejszych-wymogow-dotyczacych-kryteriow-wyboru-projektow-oraz-sposobu-wypelniania-wniosku-o-dofinansowanie-projektu-zawartych-w-dokumentach-dla-naborow-w-ramach-dzialania-10-2/) [dofinansowanie projektu zawartych w dokumentach dla naborów w](http://rpo.dolnyslask.pl/podsumowanie-najwazniejszych-wymogow-dotyczacych-kryteriow-wyboru-projektow-oraz-sposobu-wypelniania-wniosku-o-dofinansowanie-projektu-zawartych-w-dokumentach-dla-naborow-w-ramach-dzialania-10-2/) [ramach działania 10.2 – 23.05.2017](http://rpo.dolnyslask.pl/podsumowanie-najwazniejszych-wymogow-dotyczacych-kryteriow-wyboru-projektow-oraz-sposobu-wypelniania-wniosku-o-dofinansowanie-projektu-zawartych-w-dokumentach-dla-naborow-w-ramach-dzialania-10-2/)